Dell Desktop Virtualization Solutions—Simplified 1020 ソリューションガイド

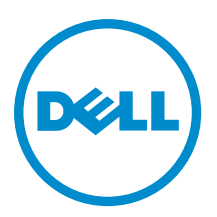

### メモ、注意、警告 ■ メモ: コンピュータを使いやすくするための重要な情報を説明しています。 注意: ハードウェアの損傷やデータの損失の可能性を示し、その問題を回避するための方法を説明してい ます。 警告: 物的損害、けが、または死亡の原因となる可能性があることを示しています。

#### **©** 2013 Dell Inc.

本書に使用されている商標: Dell™、Dell のロゴ、Dell Boomi™、Dell Precision™、OptiPlex™、Latitude™、PowerEdge™、PowerVault™、 PowerConnect™、OpenManage™、EqualLogic™、Compellent™、KACE™、FlexAddress™、Force10™ および Vostro™ は Dell Inc. の商標で す。Intel®、Pentium®、Xeon®、Core® および Celeron® は米国およびその他の国における Intel Corporation の登録商標です。 AMD® は Advanced Micro Devices, Inc. の登録商標、AMD Opteron™、AMD Phenom™ および AMD Sempron™ は同社の商標です。 Microsoft®、Windows®、Windows Server®、Internet Explorer®、MS-DOS®、Windows Vista® および Active Directory® は米国お よび/またはその他の国における Microsoft Corporation の商標または登録商標です。Red Hat® および Red Hat® Enterprise Linux ®は米国および / またはその他の国における Red Hat, Inc. の登録商標です。Novell® および SUSE® は米国およ びその他の国における Novell, Inc. の登録商標です。Oracle® は Oracle Corporation またはその関連会社、もしくはその両者の 登録商標です。Citrix®、Xen®、XenServer® および XenMotion® は米国および / またはその他の国における Citrix Systems, Inc. の登録商標または商標です。VMware®、Virtual SMP®、vMotion®、vCenter® および vSphere® は米国またはその他の国におけ る VMware, Inc. の登録商標または商標です。IBM® は International Business Machines Corporation の登録商標です。

2013 - 05

Rev. A04

# 互換性マトリックス

本書は、Citrix VDI-in-a-Box 搭載 Dell Desktop Virtualization Solutions (DVS) Simplified 1020 用の Dell 対応ハードウ ェアおよびソフトウェアをリストするリファレンスガイドです。

### Dell PowerEdge システム

Dell DVS Simplified 1020 は、工場出荷時にソフトウェアがインストールされた Dell PowerEdge R720 および T620 システムをサポートします。

次のシステムは、工場出荷時にソフトウェアがインストールされずに出荷された、その他の対応 Dell PowerEdge システムです。

#### PowerEdge ラックシステム

- PowerEdge R210 II
- PowerEdge R310
- PowerEdge R320
- PowerEdge R415
- PowerEdge R420
- PowerEdge R515
- PowerEdge R520
- PowerEdge R610
- PowerEdge R620
- PowerEdge R715
- PowerEdge R720
- PowerEdge R720xd
- PowerEdge R815
- PowerEdge R820
- PowerEdge R910

#### PowerEdge モジュラーシステム

- PowerEdge M420
- PowerEdge M520
- PowerEdge M610x
- PowerEdge M620
- PowerEdge M820
- PowerEdge M915

#### PowerEdge タワーシステム

- PowerEdge T110 II
- PowerEdge T320
- PowerEdge T420
- PowerEdge T620
- PowerEdge T710

#### PowerEdge C シリーズシステム

- PowerEdge C1100
- PowerEdge C2100
- PowerEdge C410x
- PowerEdge C5000
- PowerEdge C5125
- PowerEdge C5220
- PowerEdge C6100
- PowerEdge C6105
- PowerEdge C6145
- PowerEdge C6220
- PowerEdge C8000
- PowerEdge C8000xd
- PowerEdge C8220
- PowerEdge C8220x

#### ネットワークスイッチ

ネットワークスイッチには1Gbpsまたはそれ以上の速さが必要です。

**グ メモ:** 最新ファームウェアバージョンの PowerConnect 6000 1GB シリーズネットワークスイッチの使用が 推奨されます。例えば、ファームウェアバージョン v3.3.6.4 の PowerConnect 6248 スイッチです。

#### クライアントプラットフォーム

Dell クライアン ト サポートされる Citrix レシーバが実行されているすべての Dell モバイルデバイス

工場出荷時組み 込みシンクライ アント 事前インストールされた Citrix レシーバ使用の Ubuntu または Ubuntu Netbook Remix を 搭載した Dell Wyse T10、Dell Latitude システム

### 対応オペレーティングシステム

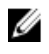

メモ: DVS Simplified 1020 Appliance VDI-in-a-Box に接続されるエンドポイントは、Citrix Receiver を使用する 必要があります。

### デスクトップとノートブック

- Microsoft Windows XP Service Pack 3 32 ビットまたは 64 ビットバージョン
- Microsoft Windows 7 Service Pack 1 32 ビットまたは 64 ビットバージョン
- Microsoft Windows Server 2008 R2 Service Pack 1 64 ビットバージョン
- Mac OS X 10.6、10.7、および 10.8
- Ubuntu 12.04 Long Term Support (LTS) 32 ビットおよび 64 ビットバージョン
- Google Chrome OS バージョン 16 以降

#### モバイルデバイス

- iOS バージョン 4.2.2 以降 (iPhone 4/4S/5、iPad、iPad2、Retina ディスプレイ装備の iPad、および iPad mini)
- Android バージョン 2.2 以降
- BlackBerry ソフトウェア 4.6、4.7、5.0、6.0、7.0、または 7.1
- BlackBerry Playbook ファームウェアバージョン 1.0.7.2670 以降
- Windows CE 6.0 R 3

#### Dell Wyse シンクライアント

- Dell Wyse ThinOS (T10)
- SUSE Linux Enterprise (Z50D)
- Windows Embedded Standard 7 (Z90D7)

#### 仮想デスクトップ

- Microsoft Windows XP Service Pack 3 Professional Edition (x86)
- Microsoft Windows 7 Service Pack 1 Professional および Enterprise Editions (x86 または x64)
- Windows 8 Pro、Enterprise Editions (x86 または x64)

メモ: High Definition User Experience(HDX)はまだサポートされていないため、Windows 8 には Ø Remote Desktop Protocol (RDP) を使用しないとアクセスできません。

メモ: Dell Desktop Virtualization Solutions Simplified 1020 は、Microsoft Windows Vista および Windows 7 N を仮 Ø 想デスクトップとしてサポートしません。

## ウェブブラウザ

#### vdiManager コンソールへのアクセス

VDI-in-a-Box Manager(vdiManager)コンソールにアクセスするには、次のウェブブラウザを使用してくださ い。

- Microsoft Windows Internet Explorer 9 および8
- Google Chrome
- Mozilla Firefox

#### ユーザーデバイスからのデスクトップへのアクセス

ユーザーデバイスから VDI-in-a-Box でプロビジョニングされたデスクトップにアクセスするには、次のウェ ブブラウザを使用してください。

- Windows Internet Explorer 9 および8
- Google Chrome
- Mozilla Firefox
- Safari 5
- Opera 11